## Package 'seededlda'

July 3, 2024

<span id="page-0-0"></span>Type Package

Title Seeded Sequential LDA for Topic Modeling

Version 1.3.2

#### **Description**

Seeded Sequential LDA can classify sentences of texts into pre-define topics with a small number of seed words (Watanabe & Baturo, 2023) [<doi:10.1177/08944393231178605>](https://doi.org/10.1177/08944393231178605). Implements Seeded LDA (Lu et al., 2010) [<doi:10.1109/ICDMW.2011.125>](https://doi.org/10.1109/ICDMW.2011.125) and Sequential LDA (Du et al., 2012) [<doi:10.1007/s10115-011-0425-1>](https://doi.org/10.1007/s10115-011-0425-1) with the distributed LDA algorithm (Newman, et al., 2009) for parallel computing.

License GPL-3

LazyData TRUE

URL <https://github.com/koheiw/seededlda>,

<https://koheiw.github.io/seededlda/>

BugReports <https://github.com/koheiw/seededlda/issues>

Encoding UTF-8

**Depends** R ( $>= 3.5.0$ ), quanteda ( $>= 4.0.0$ ), methods, proxyC ( $>= 0.3.1$ )

Imports Matrix

**LinkingTo** Rcpp, RcppArmadillo  $(>= 0.7.600.1.0)$ , quanteda, testthat

Suggests spelling, testthat, topicmodels, keyATM

RoxygenNote 7.3.1

Language en-US

NeedsCompilation yes

Author Kohei Watanabe [aut, cre, cph], Phan Xuan-Hieu [aut, cph] (GibbsLDA++)

Maintainer Kohei Watanabe <watanabe.kohei@gmail.com>

Repository CRAN

Date/Publication 2024-07-03 07:20:02 UTC

#### <span id="page-1-0"></span>2 divergence

### **Contents**

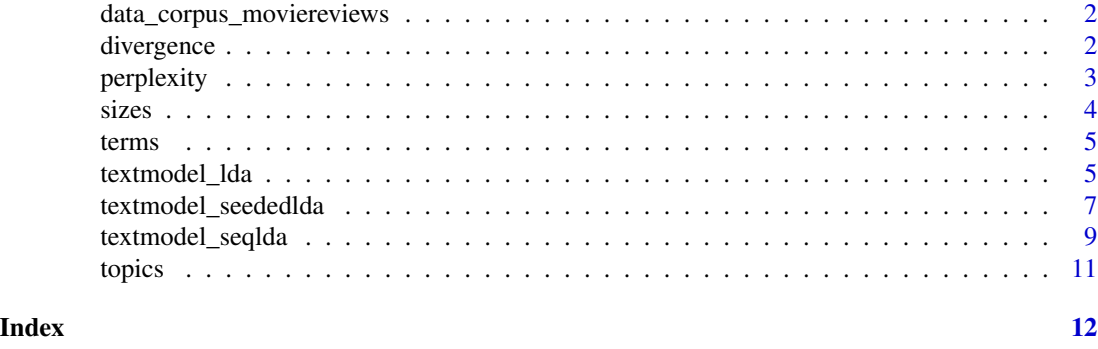

data\_corpus\_moviereviews

*Movie reviews from Pang and Lee (2004)*

#### Description

A corpus object containing 2,000 movie reviews.

#### Source

<https://www.cs.cornell.edu/people/pabo/movie-review-data/>

#### References

Pang, B., Lee, L. (2004) ["A Sentimental Education: Sentiment Analysis Using Subjectivity Sum](https://www.cs.cornell.edu/home/llee/papers/cutsent.pdf)[marization Based on Minimum Cuts."](https://www.cs.cornell.edu/home/llee/papers/cutsent.pdf), Proceedings of the ACL.

<span id="page-1-1"></span>divergence *Optimize the number of topics for LDA*

#### Description

divergence() computes the regularized topic divergence scores to help users to find the optimal number of topics for LDA.

#### Usage

```
divergence(
  x,
 min\_size = 0.01,
  select = NULL,
  regularize = TRUE,
 newdata = NULL,
  ...
\mathcal{E}
```
#### <span id="page-2-0"></span>perplexity 3

#### Arguments

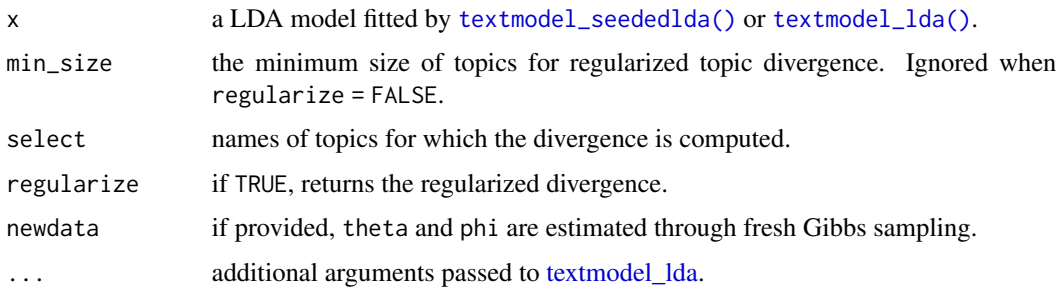

#### Details

divergence() computes the average Jensen-Shannon divergence between all the pairs of topic vectors in x\$phi. The divergence score maximizes when the chosen number of topic k is optimal (Deveaud et al., 2014). The regularized divergence penalizes topics smaller than min\_size to avoid fragmentation (Watanabe & Baturo, forthcoming).

#### Value

Returns a singple numeric value.

#### References

Deveaud, Romain et al. (2014). "Accurate and Effective Latent Concept Modeling for Ad Hoc Information Retrieval". doi:10.3166/DN.17.1.61-84. *Document Numérique*.

Watanabe, Kohei & Baturo, Alexander. (2023). "Seeded Sequential LDA: A Semi-supervised Algorithm for Topic-specific Analysis of Sentences". doi:10.1177/08944393231178605. *Social Science Computer Review*.

#### See Also

[perplexity](#page-2-1)

<span id="page-2-1"></span>perplexity *Optimize the hyper-parameters for LDA*

#### Description

perplexity() computes the perplexity score to help users to chose the optimal values of hyperparameters for LDA.

#### Usage

 $perplexity(x, newdata = NULL, ...)$ 

#### <span id="page-3-0"></span>Arguments

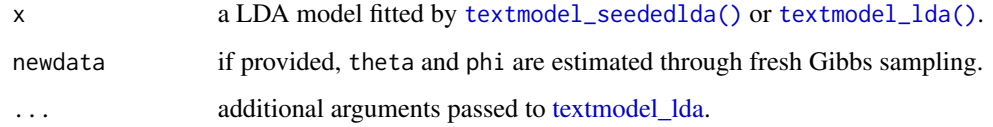

#### Details

perplexity() predicts the distribution of words in the dfm based on x\$alpha and x\$gamma and then compute the sum of disparity between their predicted and observed frequencies. The perplexity score minimizes when the chosen values of hyper-parameters such as k, alpha and gamma are optimal.

#### Value

Returns a singple numeric value.

#### See Also

[divergence](#page-1-1)

sizes *Compute the sizes of topics*

#### Description

Compute the sizes of topics as the proportions of topic words in the corpus.

#### Usage

sizes(x)

#### Arguments

x a LDA model fitted by [textmodel\\_seededlda\(\)](#page-6-1) or [textmodel\\_lda\(\)](#page-4-1)

#### Value

a numeric vector in the same lengths as k.

<span id="page-4-0"></span>

#### Description

terms() returns the most likely terms, or words, for topics based on the phi parameter.

#### Usage

terms $(x, n = 10)$ 

#### Arguments

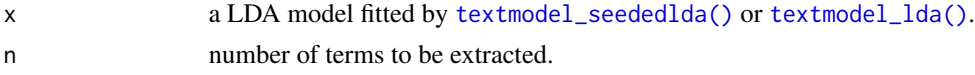

#### Details

Users can access the original matrix x\$phi for likelihood scores.

#### Value

a character matrix with the most frequent words in each topic.

<span id="page-4-1"></span>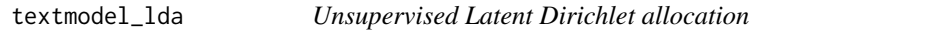

#### Description

Implements unsupervised Latent Dirichlet allocation (LDA). Users can run Seeded LDA by setting  $gamma > 0$ .

#### Usage

```
textmodel_lda(
 x,
 k = 10,
 max\_iter = 2000,auto_iter = FALSE,
 alpha = 0.5,
 beta = 0.1,
 gamma = \theta,
 model = NULL,batch_size = 1,
  verbose = quanteda_options("verbose")
)
```
#### <span id="page-5-0"></span>**Arguments**

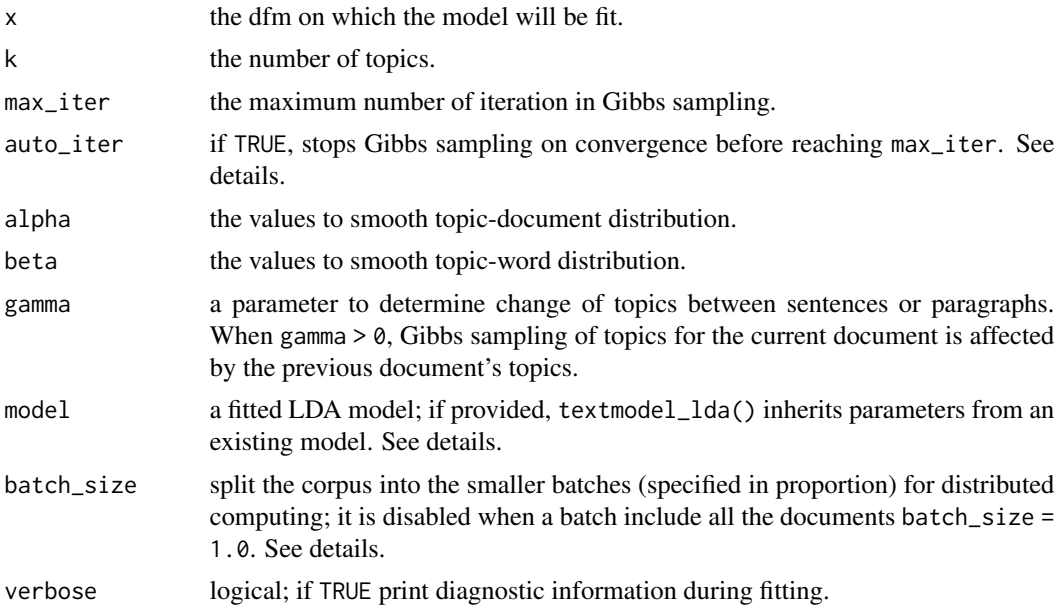

#### Details

If  $auto\_iter = TRUE$ , the iteration stops even before  $max\_iter$  when delta  $<= 0$ . delta is computed to measure the changes in the number of words whose topics are updated by the Gibbs sampler in every 100 iteration as shown in the verbose message.

If batch\_size < 1.0, the corpus is partitioned into sub-corpora of  $ndoc(x) * batch_size$  documents for Gibbs sampling in sub-processes with synchronization of parameters in every 10 iteration. Parallel processing is more efficient when batch\_size is small (e.g. 0.01). The algorithm is the Approximate Distributed LDA proposed by Newman et al. (2009). User can changed the number of sub-processes used for the parallel computing via options(seededlda\_threads).

set.seed() should be called immediately before textmodel\_lda() or textmodel\_seededlda() to control random topic assignment. If the random number seed is the same, the serial algorithm produces identical results; the parallel algorithm produces non-identical results because it classifies documents in different orders using multiple processors.

To predict topics of new documents (i.e. out-of-sample), first, create a new LDA model from a existing LDA model passed to model in textmodel\_lda(); second, apply [topics\(\)](#page-10-1) to the new model. The model argument takes objects created either by textmodel\_lda() or textmodel\_seededlda().

#### Value

Returns a list of model parameters:

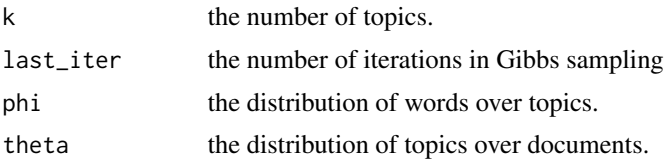

<span id="page-6-0"></span>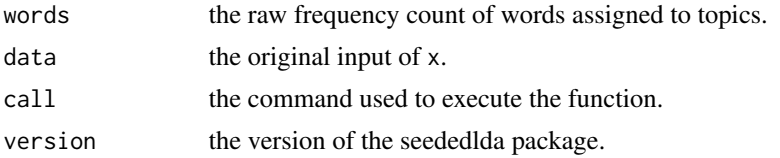

#### References

Newman, D., Asuncion, A., Smyth, P., & Welling, M. (2009). Distributed Algorithms for Topic Models. The Journal of Machine Learning Research, 10, 1801–1828.

#### See Also

[LDA](#page-0-0) [weightedLDA](#page-0-0)

#### Examples

```
require(seededlda)
require(quanteda)
corp <- head(data_corpus_moviereviews, 500)
toks <- tokens(corp, remove_punct = TRUE, remove_symbols = TRUE, remove_number = TRUE)
dfmt <- dfm(toks) %>%
   dfm_remove(stopwords("en"), min_nchar = 2) %>%
   dfm_trim(max_docfreq = 0.1, docfreq_type = "prop")
lda < - textmodel_lda(dfmt, k = 6, max\_iter = 500) # 6 topicsterms(lda)
topics(lda)
```
<span id="page-6-1"></span>textmodel\_seededlda *Semisupervised Latent Dirichlet allocation*

#### Description

Implements semisupervised Latent Dirichlet allocation (Seeded LDA). textmodel\_seededlda() allows users to specify topics using a seed word dictionary. Users can run Seeded Sequential LDA by setting gamma  $> 0$ .

#### Usage

```
textmodel_seededlda(
  x,
 dictionary,
  levels = 1,
  valuetype = c("glob", "regex", "fixed"),
  case_insensitive = TRUE,
  residual = 0,
```

```
weight = 0.01,
 max\_iter = 2000,auto_iter = FALSE,
 alpha = 0.5,
 beta = 0.1,
 gamma = 0,
 batch_size = 1,
  ...,
 verbose = quanteda_options("verbose")
\mathcal{L}
```
#### Arguments

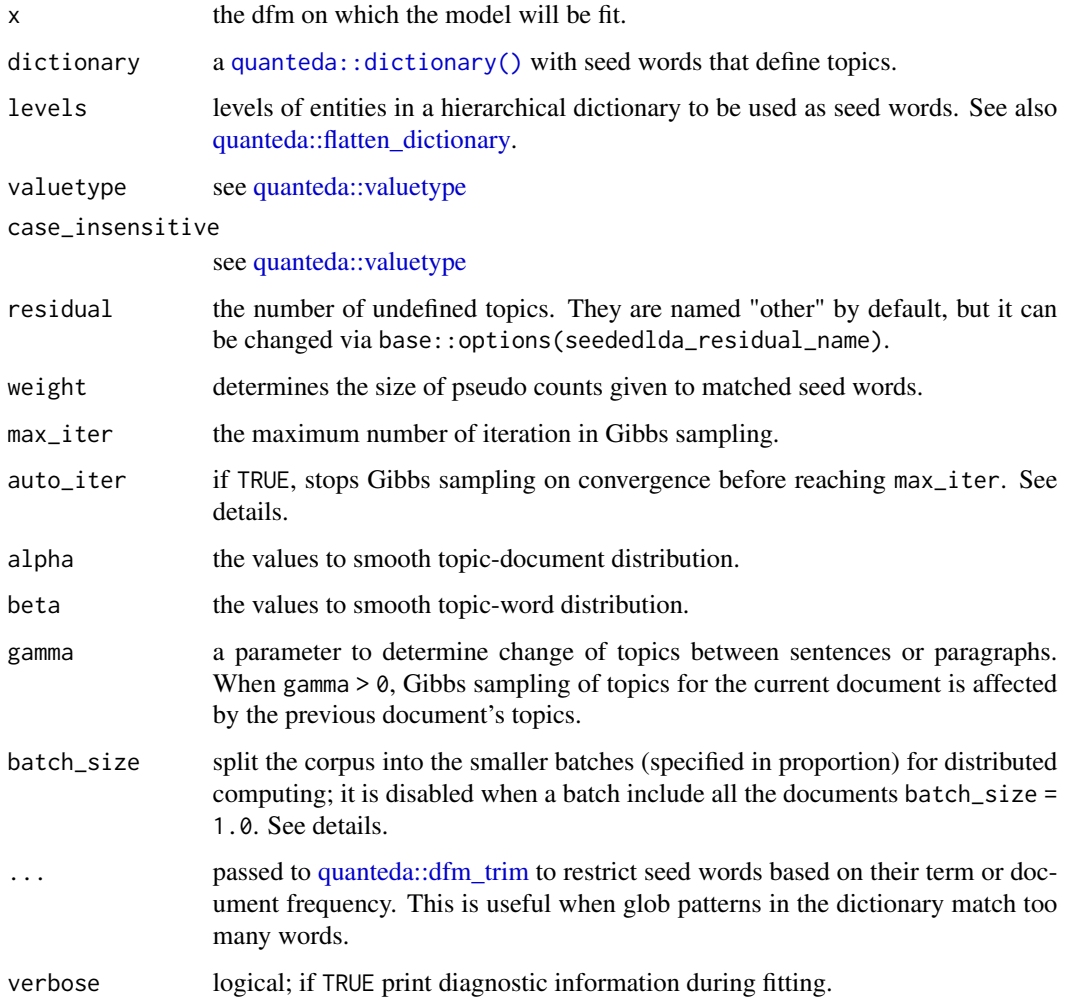

#### Value

The same as [textmodel\\_lda\(\)](#page-4-1) with extra elements for dictionary.

#### <span id="page-8-0"></span>textmodel\_seqlda 9

#### References

Lu, Bin et al. (2011). "Multi-aspect Sentiment Analysis with Topic Models". doi:10.5555/2117693.2119585. *Proceedings of the 2011 IEEE 11th International Conference on Data Mining Workshops*.

Watanabe, Kohei & Zhou, Yuan. (2020). "Theory-Driven Analysis of Large Corpora: Semisupervised Topic Classification of the UN Speeches". doi:10.1177/0894439320907027. *Social Science Computer Review*.

Watanabe, Kohei & Baturo, Alexander. (2023). "Seeded Sequential LDA: A Semi-supervised Algorithm for Topic-specific Analysis of Sentences". doi:10.1177/08944393231178605. *Social Science Computer Review*.

#### See Also

[keyATM](#page-0-0)

#### Examples

```
require(seededlda)
require(quanteda)
corp <- head(data_corpus_moviereviews, 500)
toks <- tokens(corp, remove_punct = TRUE, remove_symbols = TRUE, remove_number = TRUE)
dfmt <- dfm(toks) %>%
    dfm_remove(stopwords("en"), min_nchar = 2) %>%
    dfm_trim(max_docfreq = 0.1, docfreq_type = "prop")dict <- dictionary(list(people = c("family", "couple", "kids"),
                        space = c("alien", "planet", "space"),
                        moster = c("monster*", "ghost*", "zombie*"),
                        war = c("war", "soldier*", "tanks"),
                        crime = c("crime*", "murder", "killer")))
lda_seed <- textmodel_seededlda(dfmt, dict, residual = TRUE, min_termfreq = 10,
```
 $max\_iter = 500$ 

terms(lda\_seed) topics(lda\_seed)

textmodel\_seqlda *Sequential Latent Dirichlet allocation*

#### Description

Implements Sequential Latent Dirichlet allocation (Sequential LDA). textmodel\_seqlda() allows the users to classify sentences of texts. It considers the topics of previous document in inferring the topics of currency document. textmodel\_seqlda() is a shortcut equivalent to textmodel\_lda(gamma = 0.5). Seeded Sequential LDA is textmodel\_seededlda(gamma = 0.5).

#### Usage

```
textmodel_seqlda(
  x,
 k = 10,
 max\_iter = 2000,auto_iter = FALSE,
 alpha = 0.5,
 beta = 0.1,
 batch_size = 1,
 model = NULL,verbose = quanteda_options("verbose")
)
```
#### Arguments

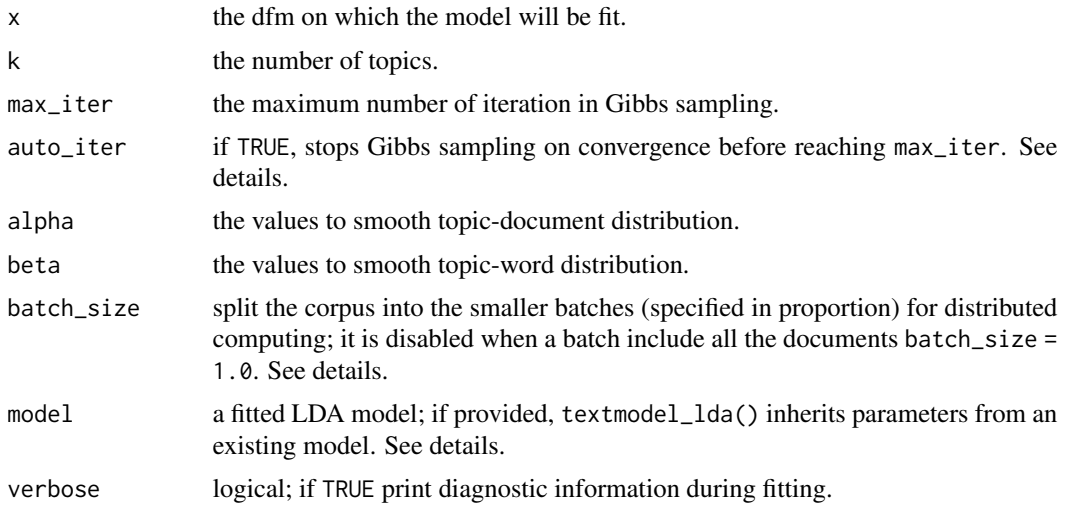

#### Value

The same as [textmodel\\_lda\(\)](#page-4-1)

#### References

Du, Lan et al. (2012). "Sequential Latent Dirichlet Allocation". doi.org/10.1007/s10115-011-0425- 1. *Knowledge and Information Systems*.

Watanabe, Kohei & Baturo, Alexander. (2023). "Seeded Sequential LDA: A Semi-supervised Algorithm for Topic-specific Analysis of Sentences". doi:10.1177/08944393231178605. *Social Science Computer Review*.

#### Examples

require(seededlda) require(quanteda)

<span id="page-9-0"></span>

#### <span id="page-10-0"></span>topics the contract of the contract of the contract of the contract of the contract of the contract of the contract of the contract of the contract of the contract of the contract of the contract of the contract of the con

```
corp <- head(data_corpus_moviereviews, 500) %>%
    corpus_reshape()
toks <- tokens(corp, remove_punct = TRUE, remove_symbols = TRUE, remove_number = TRUE)
dfmt <- dfm(toks) %>%
   dfm_remove(stopwords("en"), min_nchar = 2) %>%
   dfm_trim(max_docfreq = 0.01, docfreq_type = "prop")
lda_seq <- textmodel_seqlda(dfmt, k = 6, max_iter = 500) # 6 topics
terms(lda_seq)
topics(lda_seq)
```
<span id="page-10-1"></span>

#### topics *Extract most likely topics*

#### Description

topics() returns the most likely topics for documents based on the theta parameter.

#### Usage

 $topics(x, min\_prob = 0, select = NULL)$ 

#### Arguments

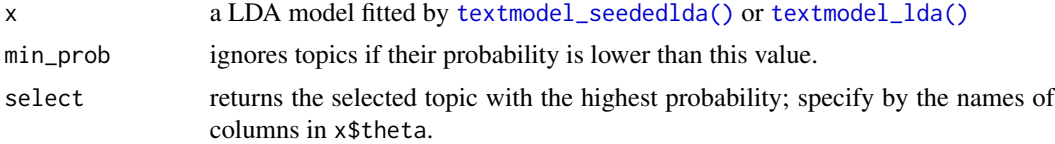

#### Details

Users can access the original matrix x\$theta for likelihood scores; run max.col(x\$theta) to obtain the same result as  $topics(x)$ .

#### Value

Returns predicted topics as a vector.

# <span id="page-11-0"></span>Index

```
∗ textmodel
    textmodel_lda, 5
data_corpus_moviereviews, 2
divergence, 2, 4
keyATM, 9
LDA, 7
perplexity, 3, 3
quanteda::dfm_trim, 8
quanteda::dictionary(), 8
quanteda::flatten_dictionary, 8
quanteda::valuetype, 8
sizes, 4
terms, 5
textmodel_lda, 3, 4, 5
textmodel_lda(), 3–5, 8, 10, 11
textmodel_seededlda, 7
textmodel_seededlda(), 3–5, 11
textmodel_seqlda, 9
topics, 11
topics(), 6
```
weightedLDA, *[7](#page-6-0)*